## **Wie Revisionen miteinander verknüpft sind**

Beispiel Revision von "PCB.5044.000**A**\_Nutzen.par" -> "PCB.5044.000**B**\_Nutzen.par"

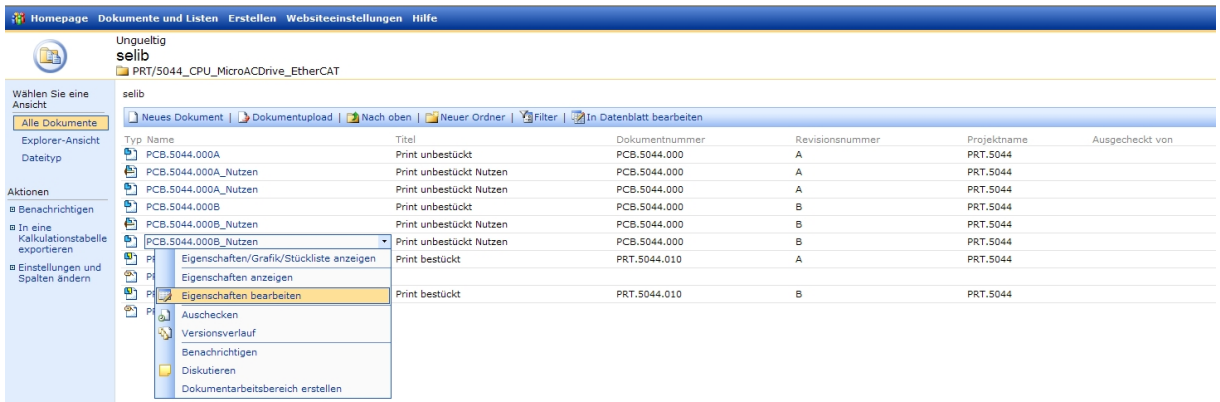

## Revision A **Revision B**

## Ungueltig<br>selib: PCB.5044.000A\_Nutzen<br>En PRT/5044\_CPU\_Mirro4CDrive\_EtherC43 unguelag<br>Selib: PCB.5044.000B\_Nutzen<br>Dert/Soaa\_CRU MicroaCDrive\_PrherCAT Magnetichern und schließen | X Löschen | Mauschecken | Miver Speichern und schließen | X Löschen | A Auschecken | Niversionsverlauf | Diskutieren | Zurück zur Dokum PCB 5044 0004 Nutzen PCB.5044.000B\_Nutzen<br>Print unbestückt Nutzen  $\overline{\phantom{a}}$  . pa **Second** Part PCB.5044.000B\_N<br>Print unbestückt N<br>PCB.5044.000<br>B v **Print unbestückt Nutze** one soul not  $\begin{tabular}{|c|c|} \hline B & $\checkmark$ \\ \hline \hline \hline \hline PRT. & $\checkmark$ \\ \hline \hline \hline \hline \hline PRT.5044 \\ \hline \end{tabular} \vspace{5pt} \begin{tabular}{|c|c|} \hline \multicolumn{3}{|c|}{\textbf{PRT}.5044} \\ \hline \end{tabular}$ O PRT. V .<br>Ihren eigenen Wert an PRT.5044 |aun:<br>|Chg0kig<br>|{15037397-647F-458B-A01A-FFD337A312B5}<br>|{1AD8320A-1A3D-4CFA-8DD6-D2EC8218749; **Ungültig** Entfall -------<br>75037397-647F-458R-4014-FFD3374312RI http://sr004.beh.local/Ungueltig/selib/PRT/<br>Drive, PharCAT/PCB 5044.0000, Nutzen 0 http://sr004.beh.local/Ungueltig/selib/PRT/5044\_<br>Drive\_EtherCAT/PCB.5044.000B\_Nutzen.par -<br>{75037397-6A7F-458B-A01A-FFD337A312B5} iclid Edge Version 20.00.05.05 lid Edge Version 20.00.05.05 id Edge Version 20.00.15.05 lericher Feld Revision B SEStatus Ungültig SERevisedFrom {75037397-6A7F-458B-A01A-FFD337A312B5} 4 SEDocID Rev. A SEDocTD {1AD8320A-1A3D-4CFA-8DD6-D2EC82187492} ◀ SEDocID Rev. B SELastKnownLocation http://sr004.beh.local/Ungueltig/selib/PRT/5044\_CPU\_MicroAC Drive\_EtherCAT/PCB.5044.000B\_Nutzen.par SEDocID Rev. A SERevisionRoot Die wievielte Revision {75037397-6A7F-458B-A01A-FFD337A312B5} 4 Rev. B ist SERevisionLevel  $\vert$ 1 ◀ SELinkData Solid Edge Version 20.00.15.05  $\triangleright$ Solid Edge Version 20.00.15.05

## **Revison B so ändern, dass sie unabhängig von Revision A wird.**

- 1. **SERevisedFrom**: In diesem Feld steht bei immer die SEDocID der vorherigen Revison, ausser es gibt keine Vorherige, dann steht Entfällt! Hier muss **Entfällt** stehen!
- 2. **SERevisionRoot**: In diesem Feld steht bei allen folgenden Revisionen immer die SEDocID der ersten Revision! Hier die **SEDocID** der ersten Revision eintragen, in diesem Fall die von **Revison B**, so bekommt Revision B einen eigenen Revisionsbaum.
- 3. **SERevisionLevel**: In diesem Feld steht, die wievielte Revision diese ist. Hier den Wert **0** eintragen da wir wollen, dass es die allererste Revision wird.
- 4. **Alles speichern**